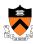

# **Assembly Language: Overview**

1

# **Goals of this Lecture**

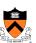

- Help you learn:
  - The basics of computer architecture
  - The relationship between C and assembly language
  - IA-32 assembly language, through an example

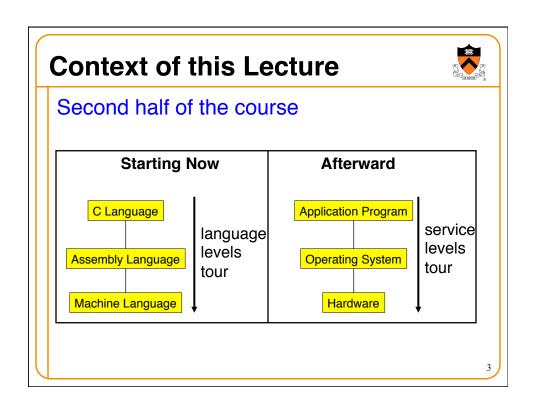

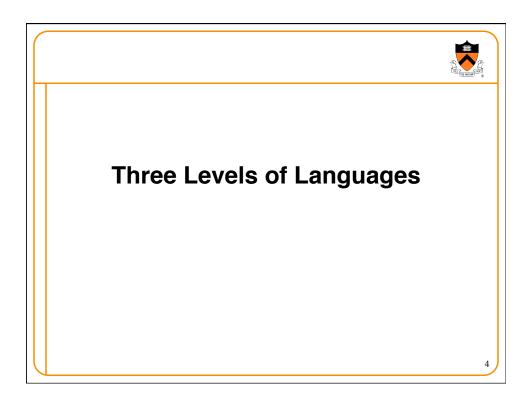

# **High-Level Language**

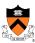

- Make programming easier by describing operations in a seminatural language
- Increase the portability of the code
- One line may involve many low-level operations
- Examples: C, C++, Java, Pascal, ...

```
count = 0;
while (n > 1) {
  count++;
  if (n & 1)
    n = n*3 + 1;
  else
    n = n/2;
}
```

5

# **Assembly Language**

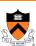

- Tied to the specifics of the underlying machine
- Commands and names to make the code readable and writeable by humans
- Hand-coded assembly code may be more efficient
- E.g., IA-32 from Intel

```
$0, %ecx
      movl
loop:
      cmpl
            $1, %edx
      jle
            endloop
            $1, %ecx
      addl
      movl
            %edx, %eax
      andl $1, %eax
            else
      jе
      movl
           %edx, %eax
            %eax, %edx
      addl
            %eax, %edx
      addl
      addl $1, %edx
            endif
      jmp
else:
           $1, %edx
      sarl
endif:
            loop
      jmp
endloop:
```

# **Machine Language**

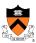

- Also tied to the underlying machine
- What the computer sees and deals with
- Every instruction is a sequence of one or more numbers
- All stored in memory on the computer, and read and executed
- Unreadable by humans

| 0000 | 0000 | 0000 | 0000 | 0000 | 0000 | 0000 | 0000 |
|------|------|------|------|------|------|------|------|
| 0000 | 0000 | 0000 | 0000 | 0000 | 0000 | 0000 | 0000 |
| 9222 | 9120 | 1121 | A120 | 1121 | A121 | 7211 | 0000 |
| 0000 | 0001 | 0002 | 0003 | 0004 | 0005 | 0006 | 0007 |
| 0008 | 0009 | 000A | 000B | 000C | 000D | 000E | 000F |
| 0000 | 0000 | 0000 | FE10 | FACE | CAFE | ACED | CEDE |
|      |      |      |      |      |      |      |      |
|      |      |      |      |      |      |      |      |
| 1234 | 5678 | 9ABC | DEF0 | 0000 | 0000 | F00D | 0000 |
| 0000 | 0000 | EEEE | 1111 | EEEE | 1111 | 0000 | 0000 |
| B1B2 | F1F5 | 0000 | 0000 | 0000 | 0000 | 0000 | 0000 |
|      |      |      |      |      |      |      |      |

7

# Why Learn Assembly Language?

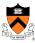

- Write faster code (even in high-level language)
  - By understanding which high-level constructs are better
  - ... in terms of how efficient they are at the machine level
- Understand how things work underneath
  - · Learn the basic organization of the underlying machine
  - Learn how the computer actually runs a program
  - Design better computers in the future
- Some software is still written in assembly language
  - Code that really needs to run quickly
  - Code for embedded systems, network processors, etc.

# Why Learn Intel IA-32 Assembly?

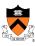

- Program natively on our computing platform
  - · Rather than using an emulator to mimic another machine
- Learn instruction set for the most popular platform
  - · Most likely to work with Intel platforms in the future
- But, this comes at some cost in complexity
  - IA-32 has a large and varied set of instructions
  - · More instructions than are really useful in practice
- · Fortunately, you won't need to use everything

9

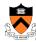

# **Computer Architecture**

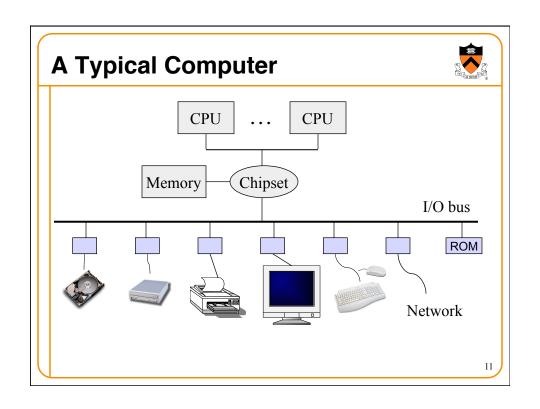

# **John Von Neumann (1903-1957)**

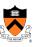

- In computing
  - Stored program computers
  - Cellular automata
  - Self-replication
- Other interests
  - Mathematics (set theory, ergodic theory)
  - Nuclear physics (hydrogen bomb)
- Princeton connection
  - · Princeton Univ & IAS, 1930-death
- · Known for "Von Neumann architecture"
  - In contrast to less-successful "Harvard architecture"

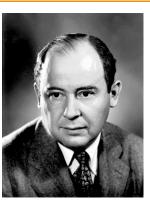

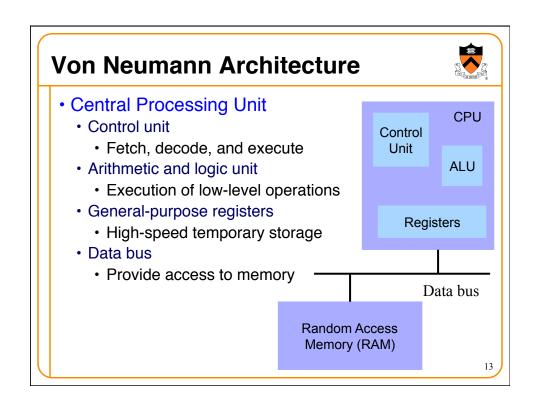

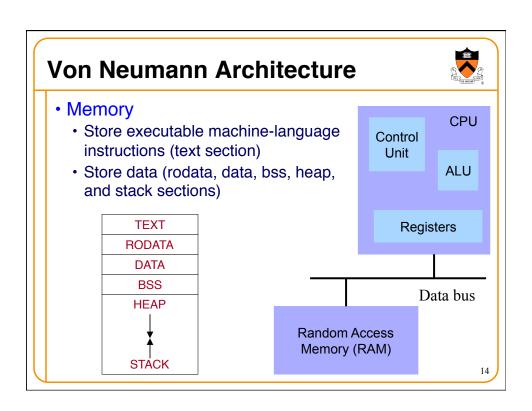

### **Control Unit: Instruction Pointer**

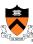

- Stores the location of the next instruction
  - Address to use when reading machine-language instructions from memory (i.e., in the text section)
- Changing the instruction pointer (EIP)
  - · Increment to go to the next instruction
  - Or, load a new value to "jump" to a new location

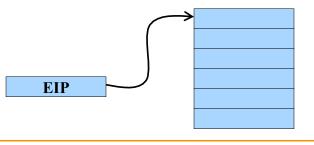

5

### **Control Unit: Instruction Decoder**

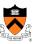

- Determines what operations need to take place
  - Translate the machine-language instruction
- Control what operations are done on what data
  - · E.g., control what data are fed to the ALU
  - E.g., enable the ALU to do multiplication or addition
  - E.g., read from a particular address in memory

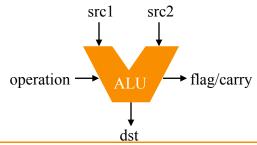

### **Registers**

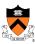

- · Small amount of storage on the CPU
  - · Can be accessed more quickly than main memory
- Instructions move data in and out of registers
  - Loading registers from main memory
  - · Storing registers to main memory
- Instructions manipulate the register contents
  - Registers essentially act as temporary variables
  - For efficient manipulation of the data
- Registers are the top of the memory hierarchy
  - Ahead of main memory, disk, tape, ...

17

# Keeping it Simple: All 32-bit Words Simplifying assumption: all data in four-byte units Memory is 32 bits wide Registers are 32 bits wide EAX EBX EBX In practice, can manipulate different sizes of data

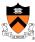

# C Code vs. Assembly Code

19

### **Kinds of Instructions**

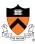

```
count = 0;
while (n > 1) {
  count++;
  if (n & 1)
    n = n*3 + 1;
  else
    n = n/2;
}
```

- Reading and writing data
  - count = 0
  - n
- Arithmetic and logic operations
  - · Increment: count++
  - Multiply: n \* 3
  - Divide: n/2
  - · Logical AND: n & 1
- Checking results of comparisons
  - Is (n > 1) true or false?
  - · Is (n & 1) non-zero or zero?
- Changing the flow of control
  - To the end of the while loop (if "n > 1")
  - Back to the beginning of the loop
  - To the else clause (if "n & 1" is 0)

```
variables in Registers

count = 0;
while (n > 1) {
  count++;
  if (n & 1)
    n = n*3 + 1;
  else
    n = n/2;
}
Referring to a register: percent sign ("%")
```

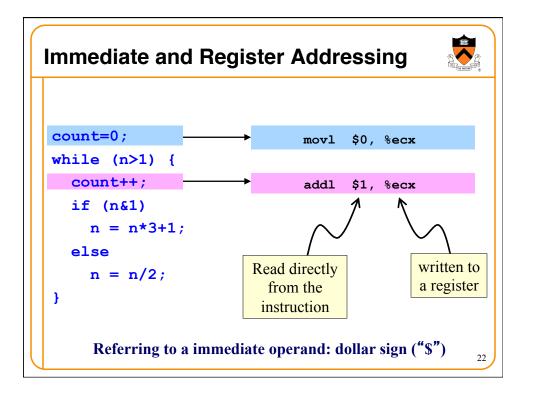

```
count=0;
while (n>1) {
  count++;
  if (n&1)
      n = n*3+1;
  else
      n = n/2;
}
Computing intermediate value in register EAX
```

```
count=0;
while (n>1) {
  count++;
  if (n&1)
    n = n*3+1;
  else
    n = n/2;
}
Shifting right by 1 bit is cheaper than division!
```

# **Changing Program Flow**

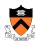

```
count=0;
while (n>1) {
  count++;
  if (n&1)
    n = n*3+1;
  else
    n = n/2;
}
```

- Cannot simply run next instruction
  - · Check result of a previous operation
  - · Jump to appropriate next instruction
- Flags register (EFLAGS)
  - Stores the status of operations, such as comparisons, as a side effect
  - E.g., last result was positive, negative, zero, etc.
- Jump instructions
  - · Load new address in instruction pointer
- Example jump instructions
  - Jump unconditionally (e.g., "}")
  - Jump if zero (e.g., "n&1")
  - Jump if greater/less (e.g., "n>1")

5

### **Conditional and Unconditional Jumps**

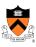

- Comparison cmp1 compares two integers
- Done by subtracting the first number from the second
  - · Discarding the results, but setting flags as a side effect
  - Example:
    - cmpl \$1, %edx (computes %edx -1)
    - jle endloop (checks whether result was 0 or negative)
- Logical operation and1 compares two integers
  - · Example:
    - andl \$1, %eax (bit-wise AND of %eax with 1)
    - je else (checks whether result was 0)
- Also, can do an unconditional branch jmp
  - Example:
    - jmp endif and jmp loop

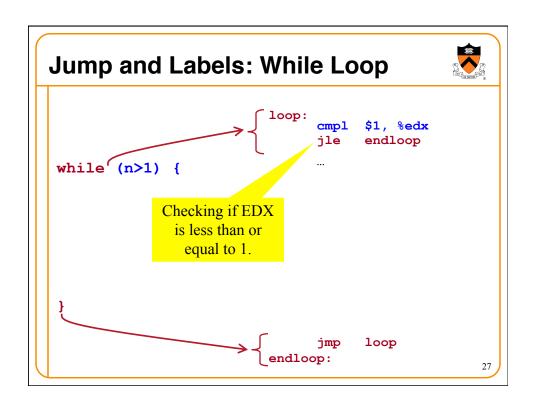

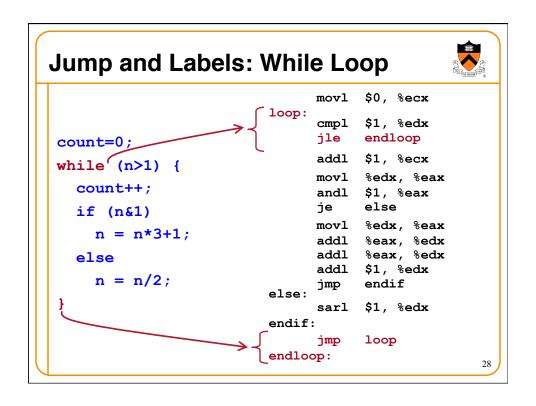

```
Jump and Labels: If-Then-Else

if (n&1)
...
else "then" block place is important in the important in the imp
```

```
Jump and Labels: If-Then-Else
                                movl
                                      $0, %ecx
                           loop:
                                 cmpl
                                      $1, %edx
                                      endloop
                                 jle
 count=0;
                                      $1, %ecx
                                 addl
 while(n>1) {
                                      %edx, %eax
                                movl
   count++;
                                      $1, %eax
                                 andl
                                       else
                                 jе
   if (n&1)
                                      %edx, %eax
                                movl
     n = n*3+1;
                                 addl
                                      %eax, %edx
                   "then" block
                                 addl
                                      %eax, %edx
   else
                                 addl
                                      $1, %edx
     n = n/2;
                                      endif
                                 jmp
              "else" block
 }
                                      $1, %edx
                                 sarl
                           endif:
                                 jmp
                                      loop
                           endloop:
                                                     30
```

```
Making the Code More Efficient...
                                 movl
                                       $0, %ecx
                           loop:
                                       $1, %edx
                                 cmpl
                                 jle
                                       endloop
 count=0;
                                 addl
                                       $1, %ecx
 while(n>1) {
                                       %edx, %eax
                                 movl
   count++;
                                 andl
                                       $1, %eax
                                 jе
                                       else
   if (n&1)
                                 movl
                                       %edx, %eax
     n = n*3+1;
                                 addl
                                       %eax, %edx
                                 addl
                                       %eax, %edx
   else
                                 addl $1, %edx
     n = n/2;
                                 jmp
                                      endif
                           else:
 }
                                 sarl
                                       $1, %edx
                           endif:
       Replace with
                                 jmp
                                       loop
        "jmp loop"
                           endloop:
                                                      31
```

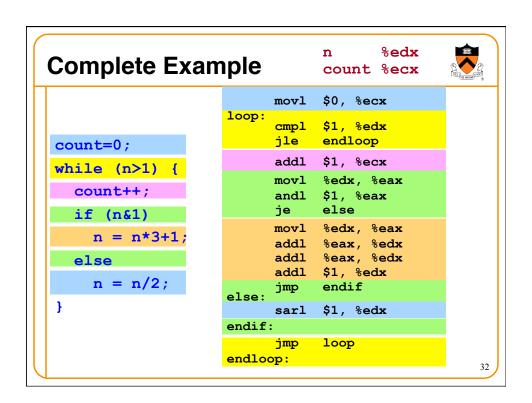

# Reading IA-32 Assembly Language

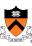

- Referring to a register: percent sign ("%")
  - E.g., "%ecx" or "%eip"
- Referring to immediate operand: dollar sign ("\$")
  - E.g., "\$1" for the number 1
- Storing result: typically in the second argument
  - E.g. "addl \$1, %ecx" increments register ECX
  - E.g., "movl %edx, %eax" moves EDX to EAX
- Assembler directives: starting with a period (".")
  - E.g., ".section .text" to start the text section of memory
- Comment: pound sign ("#")
  - E.g., "# Purpose: Convert lower to upper case"

### **Conclusions**

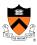

- Assembly language
  - In between high-level language and machine code
    - Programming the "bare metal" of the hardware
    - Loading and storing data, arithmetic and logic operations, checking results, and changing control flow
- To get more familiar with IA-32 assembly
  - Read more assembly-language examples
    - Chapter 3 of Bryant and O' Hallaron book
  - Generate your own assembly-language code
    - gcc217 -S -O2 code.c